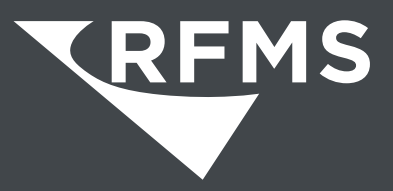

**800.701.7367 | www.rfms.com**

**MM**

# Measure Mobile App

#### **Why Measure Mobile?**

Every flooring estimator today has a need to quickly, accurately and professionally estimate flooring projects. Whether they are selling or simply estimating, they need to provide accurate quantity and job-site information while still in the field.

If your Estimating and Sales Staff struggle with

- Quickly and accurately measuring, estimating and quoting jobs
- Communicating between Estimators and Sales Staff
- Closing the sale

Measure Mobile solves these issues and more.

# **Fulfills the Needs of Each Role**

## **Salespersons**

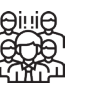

- Collaboration on projects in a shared project library
- Easily create and organize multiple options per project to share with the customer
- Integrate with RFMS for real-time access to products and services
- Customizable checklist ensures that important addons are never forgotten
- Apply a margin, select a price level or enter a Fixed Grand Total to dial in your selling amount
- Export to RFMS Mobile to create quotes and orders in real-time
- Wow your customers by providing an accurate, professional quote in record time

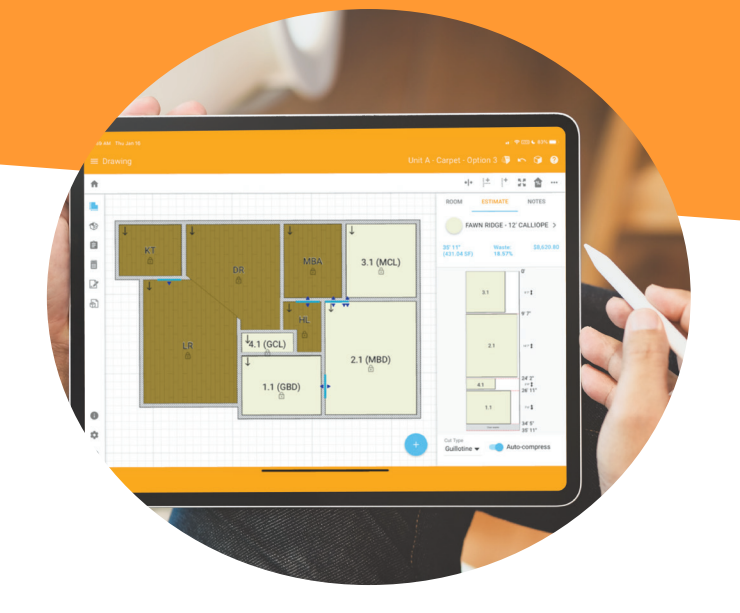

# **Estimators**

- Demonstrate professionalism to your customers by using a mobile device to measure and estimate
- Works with your Leica Disto Measuring device for accurate room drawings
- Document critical job-site information with notetaking and photo attachment features
- Fully adjustable roll plan is great for both new and experienced estimators
- Work offline when a data connection is not available

## **Built to Estimate from Anywhere**

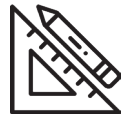

**1.** Draw rooms using a Leica Disto Measuring Device or the TouchDraw Feature

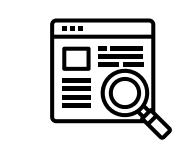

**2.** Search for and apply flooring product from RFMS

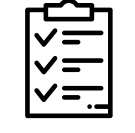

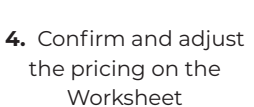

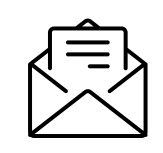

**5.** Send to RFMS and email the Quote to the customer

### **Measure Mobile Meets Your Estimating Needs:**

**3.** Review the Checklist to include any necessary addon products and services

- **Accuracy**
- **Speed**
- **Ease of Use**
- **Collaboration**
- $\boldsymbol{\omega}$ **Integration**
- **Professionalism**

#### Get it on the following app stores:

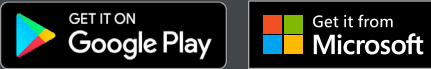

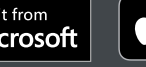

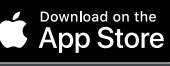

#### **For more information on Measure Mobile**

Please contact your Client Success Manager or Sales: 800-701-7367 | sales@rfms.com

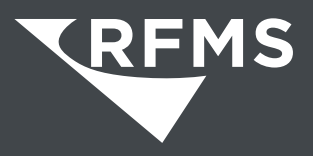